<span id="page-0-1"></span><span id="page-0-0"></span> $\overline{\phantom{a}}$ 

<span id="page-0-2"></span>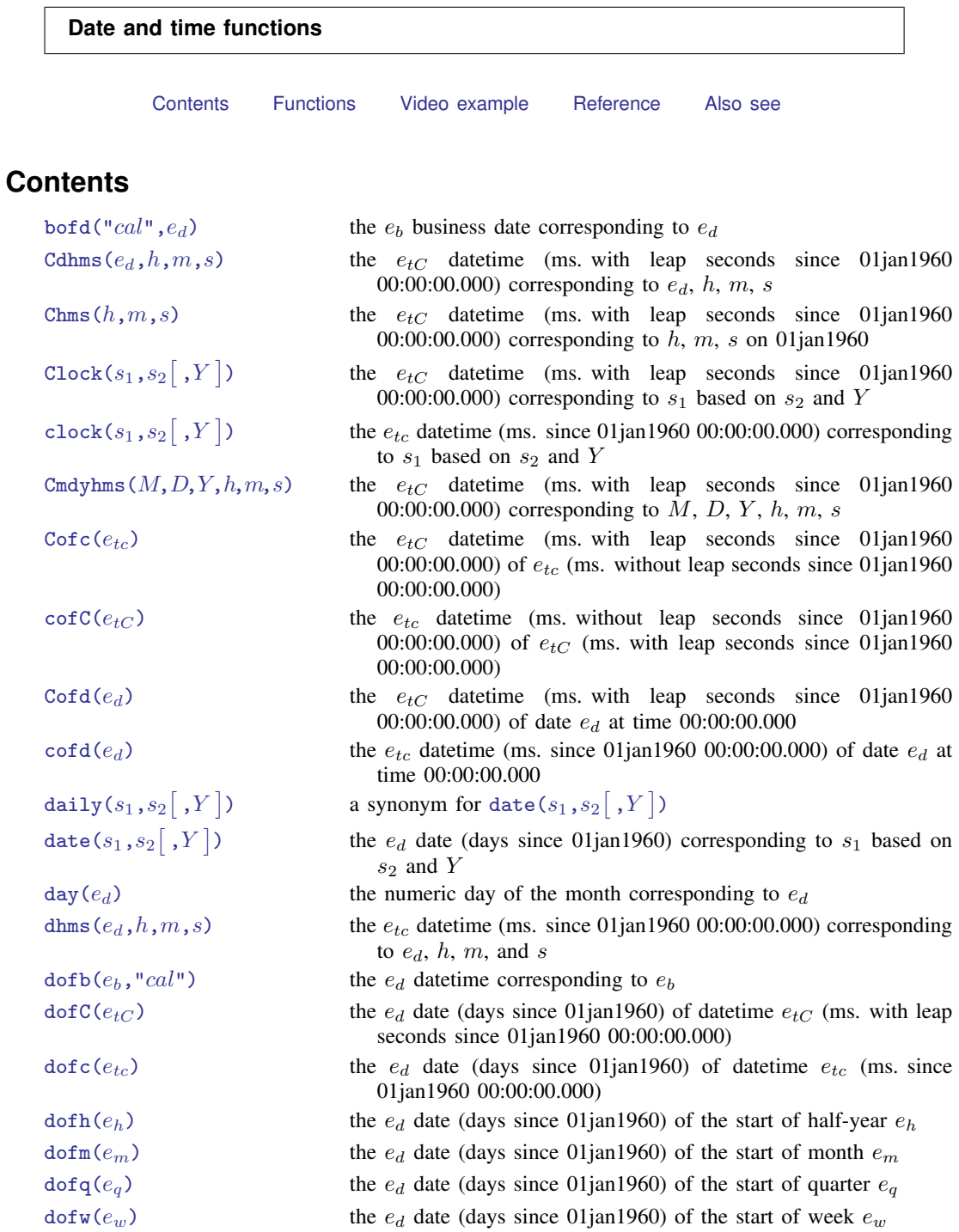

[dofy\(](#page-7-0) $e_y$ ) the  $e_d$  date (days since 01jan1960) of 01jan in year  $e_y$ 

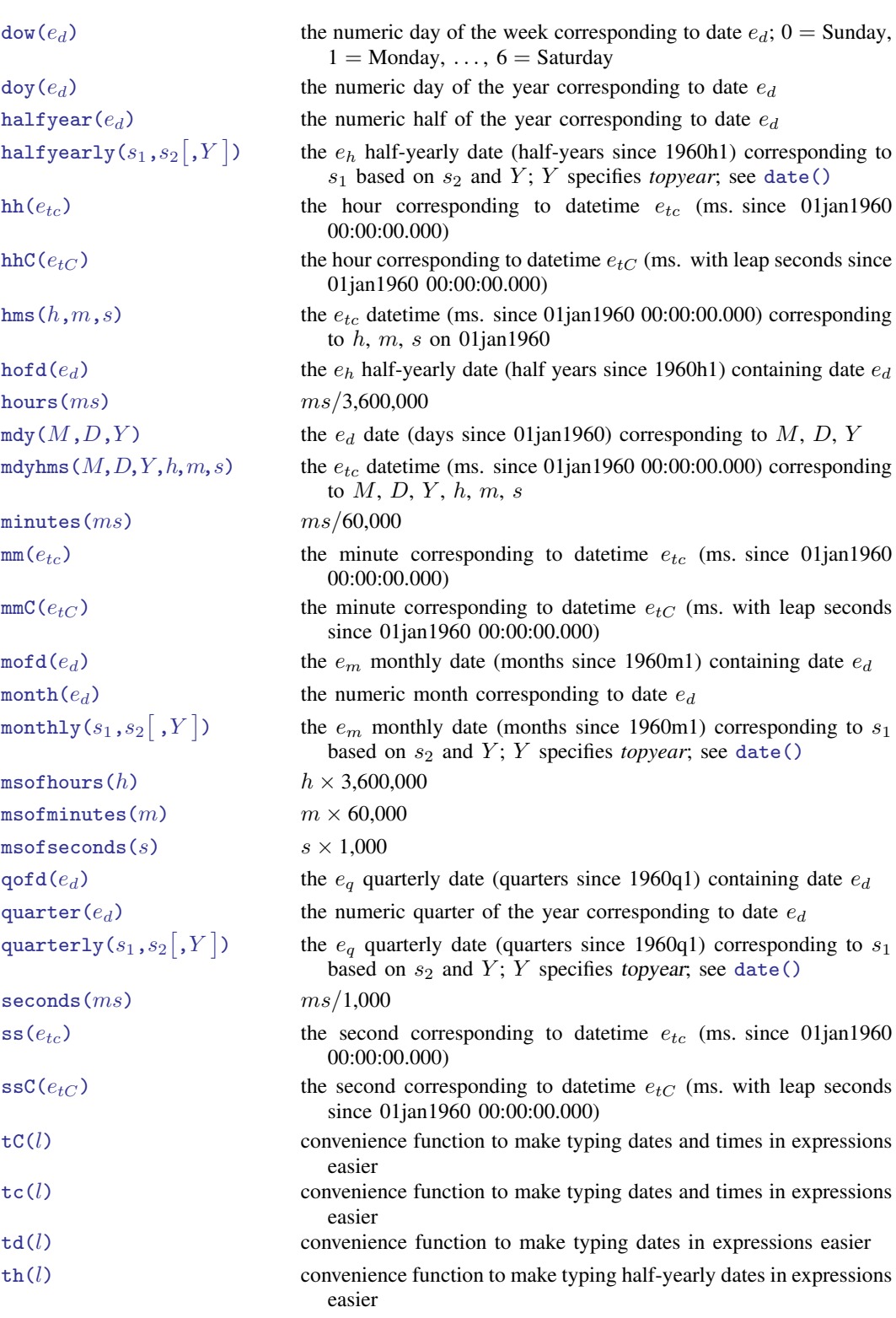

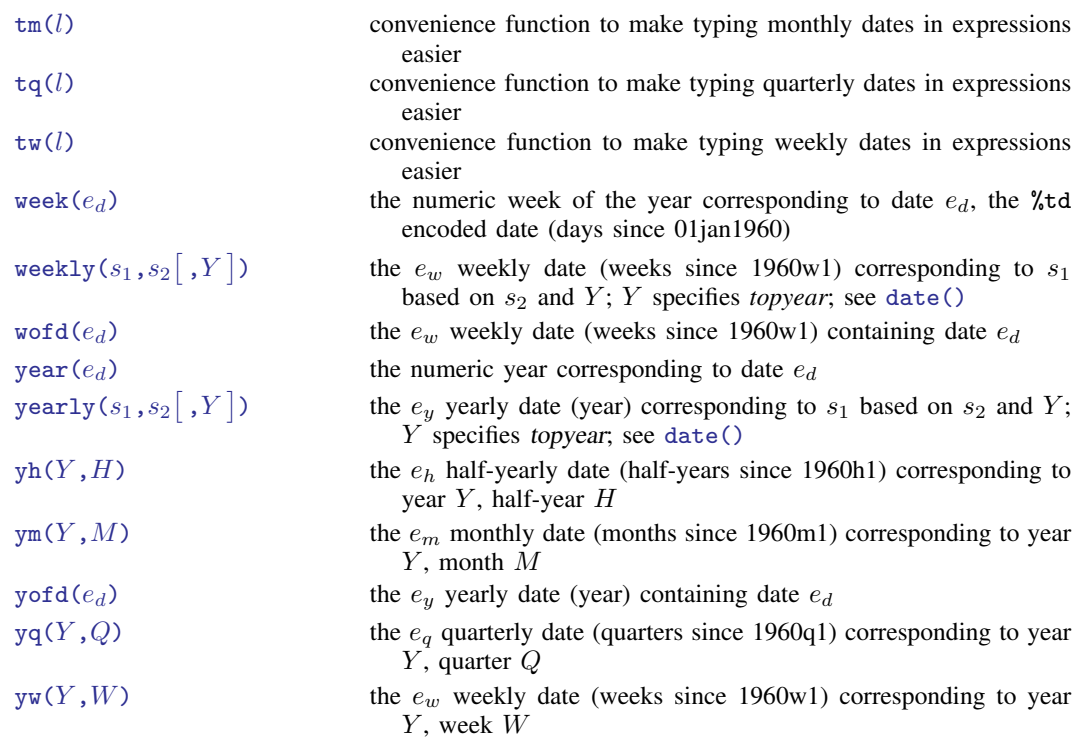

# <span id="page-2-0"></span>**Functions**

Stata's date and time functions are described with examples in [U[\] 24 Working with dates and](http://www.stata.com/manuals/u24.pdf#u24Workingwithdatesandtimes) [times](http://www.stata.com/manuals/u24.pdf#u24Workingwithdatesandtimes) and [D] [datetime](http://www.stata.com/manuals/ddatetime.pdf#ddatetime). What follows is a technical description. We use the following notation:

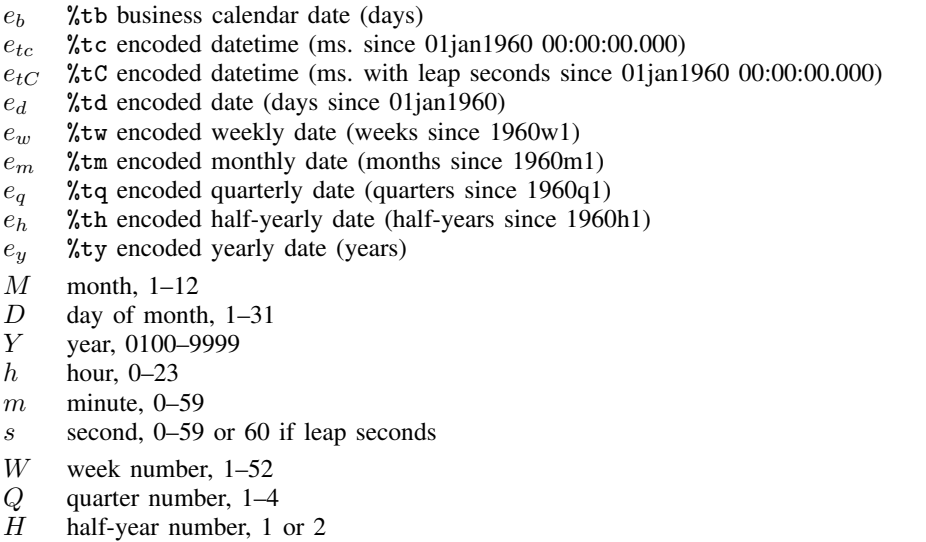

The date and time functions, where integer arguments are required, allow noninteger values and use the floor() of the value.

A Stata date-and-time (%t) variable is recorded as the milliseconds, days, weeks, etc., depending upon the units from 01jan1960; negative values indicate dates and times before 01jan1960. Allowable dates and times are those between 01jan0100 and 31dec9999, inclusive, but all functions are based on the Gregorian calendar, and values do not correspond to historical dates before Friday, 15oct1582.

#### <span id="page-3-0"></span>bofd $("cal", e_d)$

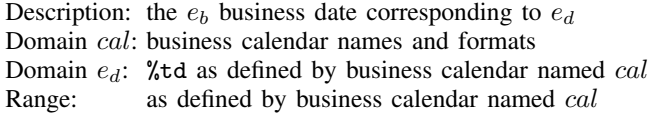

### <span id="page-3-1"></span>Cdhms $(e_d, h, m, s)$

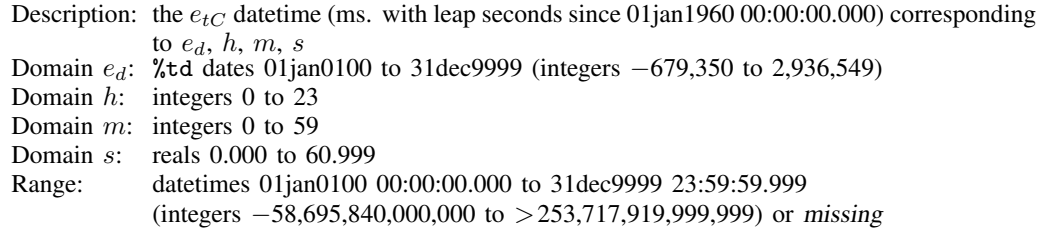

### <span id="page-3-2"></span> $Chms(h,m,s)$

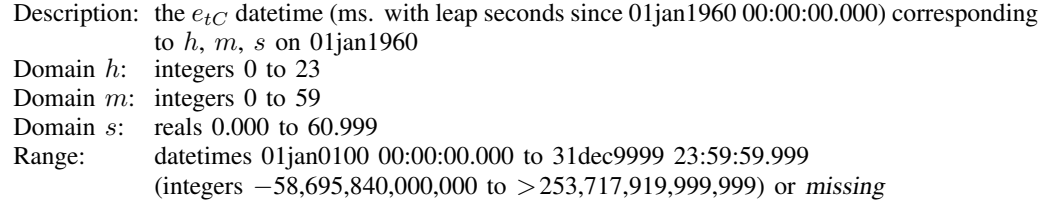

### <span id="page-3-3"></span> $\mathtt{Clock}(s_1,s_2\big[\ ,Y\,\big])$

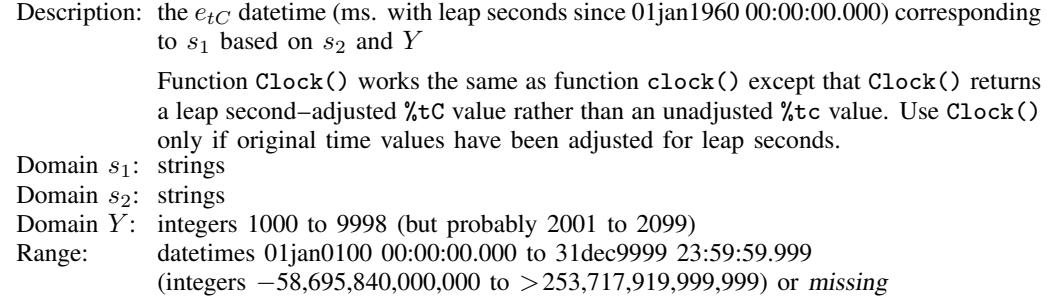

<span id="page-4-0"></span> $\mathtt{clock}(s_1,s_2[~,Y])$ 

Description: the  $e_t$  datetime (ms. since 01jan1960 00:00:00.000) corresponding to  $s_1$  based on  $s_2$  and Y

> $s_1$  contains the date, time, or both, recorded as a string, in virtually any format. Months can be spelled out, abbreviated (to three characters), or indicated as numbers; years can include or exclude the century; blanks and punctuation are allowed.

> $s_2$  is any permutation of M, D,  $\left[\frac{\mu}{\mu}\right]$ , h, m, and s, with their order defining the order that month, day, year, hour, minute, and second occur (and whether they occur) in  $s<sub>1</sub>$ .  $##$ , if specified, indicates the default century for two-digit years in  $s<sub>1</sub>$ . For instance,  $s_2$  = "MD19Y hm" would translate  $s_1$  = "11/15/91 21:14" as 15nov1991 21:14. The space in "MD19Y hm" was not significant and the string would have translated just as well with "MD19Yhm".

> Y provides an alternate way of handling two-digit years. Y specifies the largest year that is to be returned when a two-digit year is encountered; see function [date\(\)](#page-5-3) below. If neither  $##$  nor Y is specified, clock() returns missing when it encounters a two-digit year.

Domain  $s_1$ : strings

Domain  $s_2$ : strings

- Domain  $Y$ : integers 1000 to 9998 (but probably 2001 to 2099)
- Range: datetimes 01jan0100 00:00:00.000 to 31dec9999 23:59:59.999 (integers −58,695,840,000,000 to 253,717,919,999,999) or missing

### <span id="page-4-1"></span>Cmdyhms $(M,D,Y,h,m,s)$

Description: the  $e_{tC}$  datetime (ms. with leap seconds since 01jan1960 00:00:00.000) corresponding to  $M, D, Y, h, m, s$ 

- Domain  $M$ : integers 1 to 12
- Domain D: integers 1 to 31
- Domain  $Y$ : integers 0100 to 9999 (but probably 1800 to 2100)
- Domain  $h$ : integers 0 to 23
- Domain  $m$ : integers 0 to 59
- Domain s: reals 0.000 to 60.999
- Range: datetimes 01jan0100 00:00:00.000 to 31dec9999 23:59:59.999  $(integers -58,695,840,000,000 to >253,717,919,999,999)$  or missing

### <span id="page-4-2"></span> $Cofc(e_{to})$

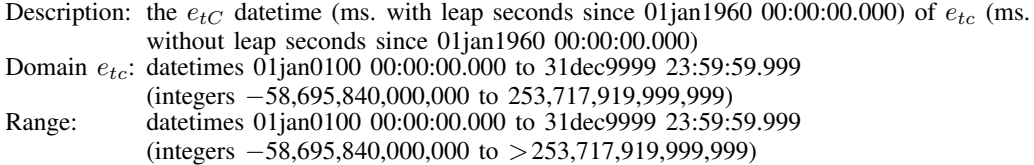

#### <span id="page-4-3"></span> $\cot(C(e_{tC}))$

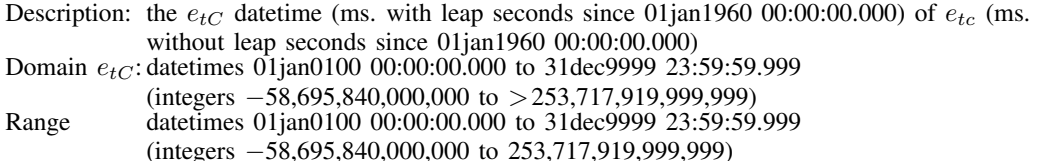

#### **6 [Date and time functions](#page-0-1)**

#### <span id="page-5-0"></span> $Cofd(e_d)$

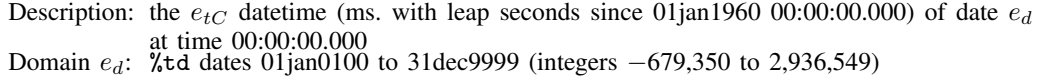

Range: datetimes 01jan0100 00:00:00.000 to 31dec9999 23:59:59.999

 $(integers -58,695,840,000,000 to > 253,717,919,999,999)$ 

### <span id="page-5-1"></span> $\cot(d(e_d))$

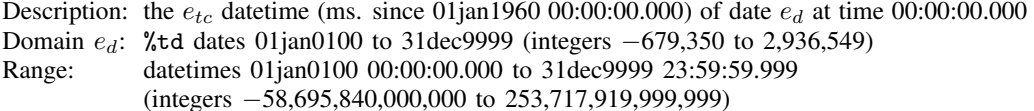

### <span id="page-5-2"></span>daily $(s_1,s_2[$  , $Y\,])$

Description: a synonym for [date\(](#page-5-3) $s_1, s_2 [\; , Y \; ]$ )

### <span id="page-5-3"></span> $\mathtt{date}(s_1,s_2[\;,Y])$

Description: the  $e_d$  date (days since 01jan1960) corresponding to  $s_1$  based on  $s_2$  and Y

 $s_1$  contains the date, recorded as a string, in virtually any format. Months can be spelled out, abbreviated (to three characters), or indicated as numbers; years can include or exclude the century; blanks and punctuation are allowed.

 $s_2$  is any permutation of M, D, and  $\left[\frac{\mu}{H}\right]Y$ , with their order defining the order that month, day, and year occur in  $s_1$ .  $#$ , if specified, indicates the default century for two-digit years in  $s_1$ . For instance,  $s_2$  = "MD19Y" would translate  $s_1$  = "11/15/91" as 15nov1991.

Y provides an alternate way of handling two-digit years. When a two-digit year is encountered, the largest year, *topyear*, that does not exceed Y is returned.

> date("1/15/08", "MDY", 1999) = 15jan1908 date(" $1/15/08$ ", "MDY", 2019) =  $15$ jan2008 date(" $1/15/51$ ", "MDY", 2000) = 15jan1951 date(" $1/15/50$ ","MDY",2000) = 15jan1950 date(" $1/15/49$ ", "MDY", 2000) = 15jan1949 date(" $1/15/01$ ", "MDY", 2050) = 15jan2001 date("1/15/00", "MDY", 2050) =  $15$ jan2000

If neither *##* nor Y is specified, date() returns missing when it encounters a twodigit year. See [Working with two-digit years](http://www.stata.com/manuals/ddatetimetranslation.pdf#ddatetimetranslationRemarksandexamplesWorkingwithtwo-digityears) in [D] [datetime translation](http://www.stata.com/manuals/ddatetimetranslation.pdf#ddatetimetranslation) for more information.

- Domain  $s_1$ : strings
- Domain  $s_2$ : strings
- Domain  $Y$ : integers 1000 to 9998 (but probably 2001 to 2099)
- Range: %td dates 01jan0100 to 31dec9999 (integers −679,350 to 2,936,549) or missing

#### <span id="page-5-4"></span> $day(e_d)$

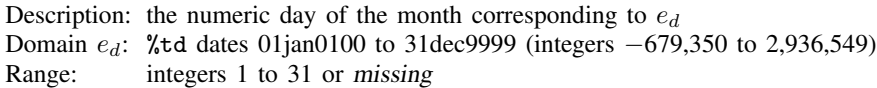

<span id="page-6-7"></span><span id="page-6-6"></span><span id="page-6-5"></span><span id="page-6-4"></span><span id="page-6-3"></span><span id="page-6-2"></span><span id="page-6-1"></span><span id="page-6-0"></span>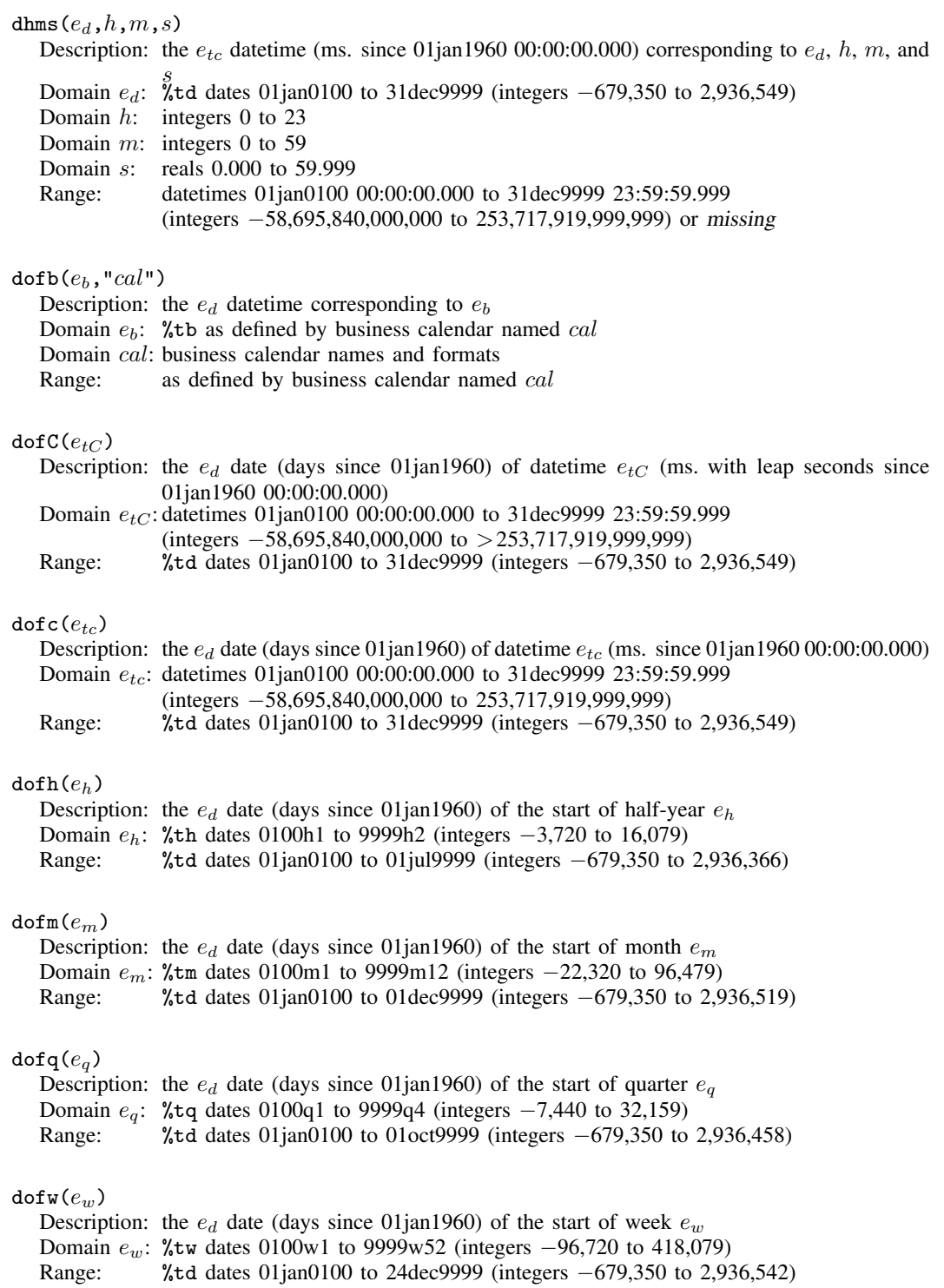

<span id="page-7-7"></span><span id="page-7-6"></span><span id="page-7-5"></span><span id="page-7-4"></span><span id="page-7-3"></span><span id="page-7-2"></span><span id="page-7-1"></span><span id="page-7-0"></span>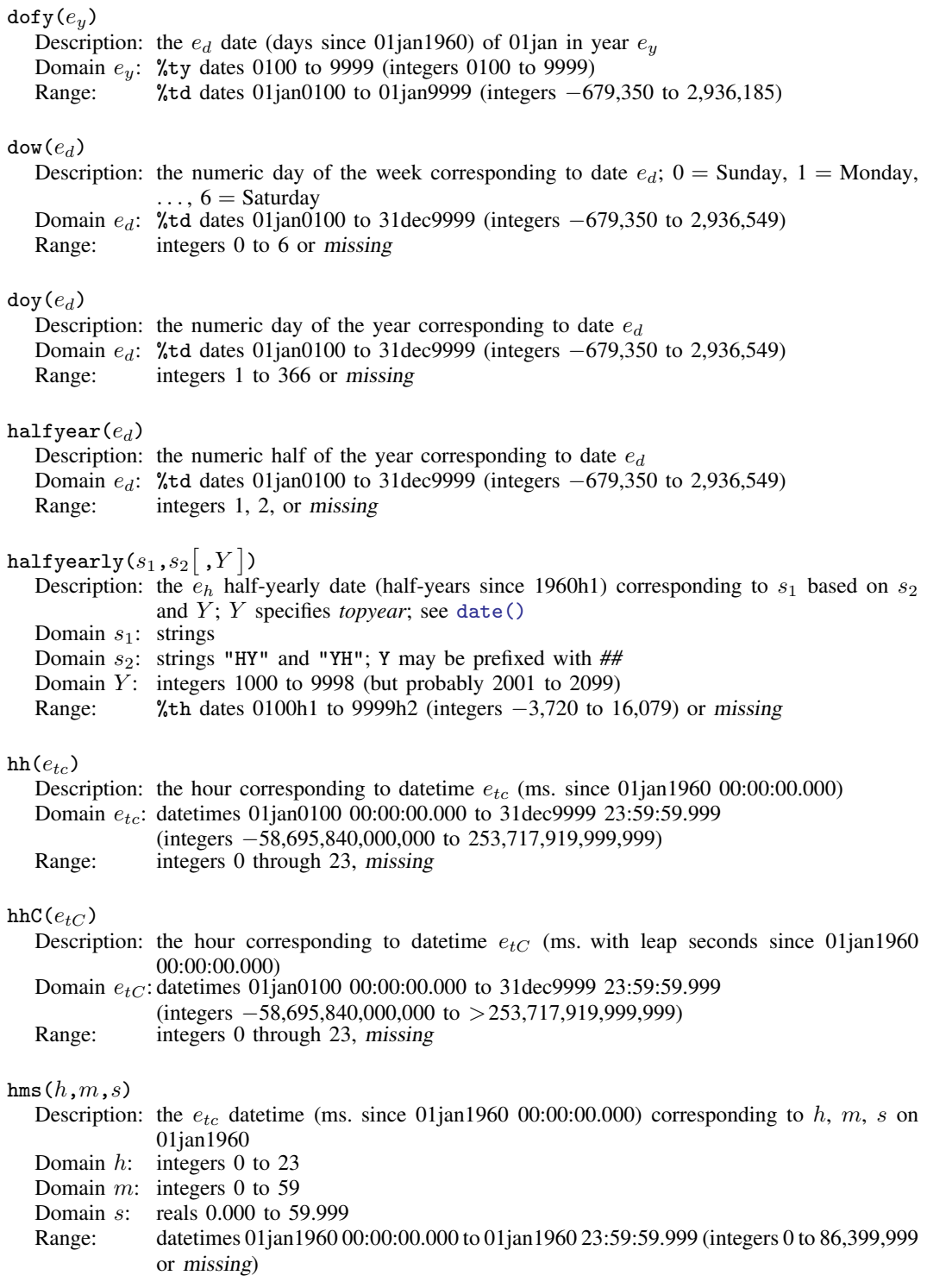

<span id="page-8-3"></span><span id="page-8-2"></span><span id="page-8-1"></span><span id="page-8-0"></span>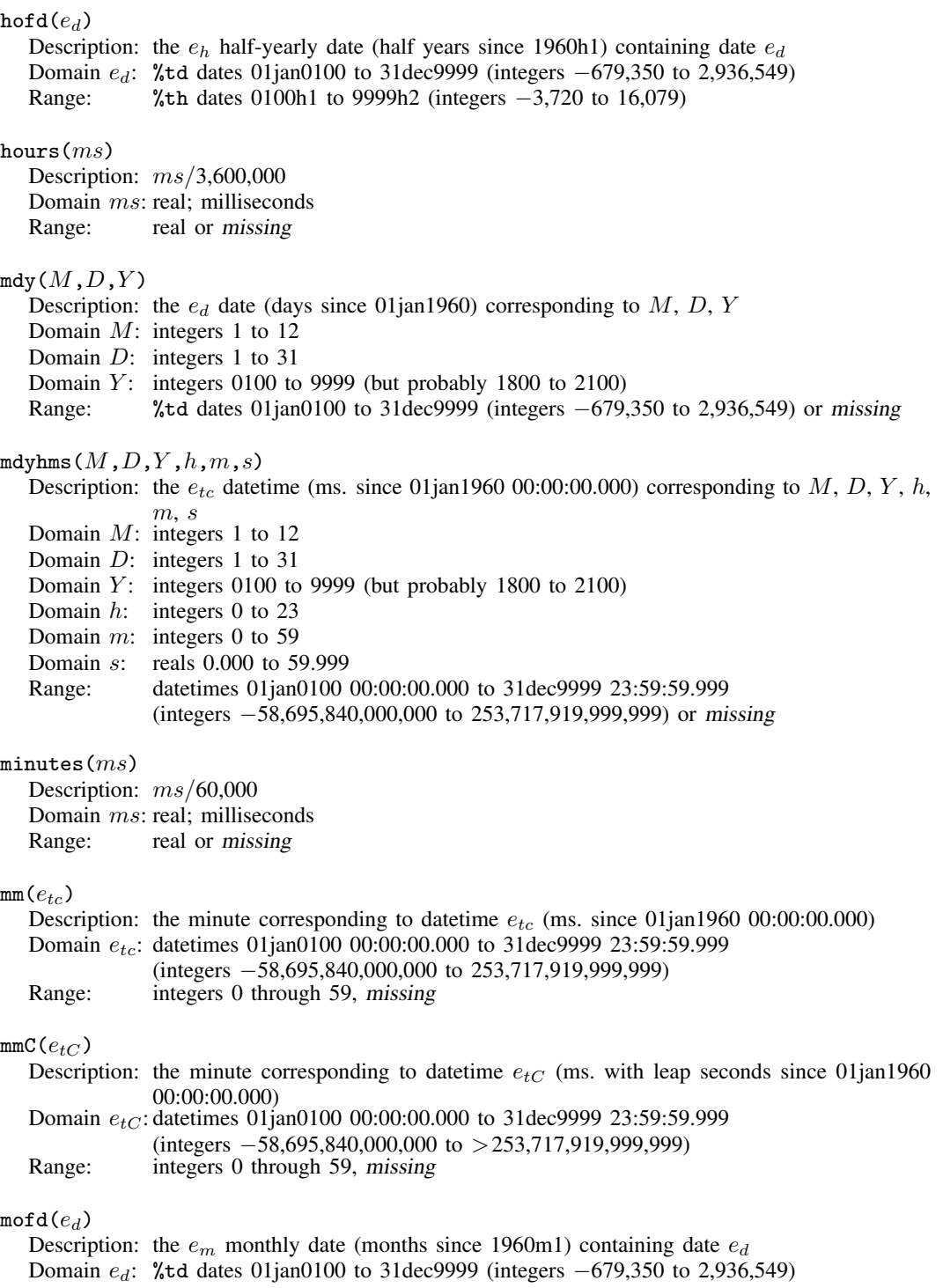

<span id="page-8-8"></span><span id="page-8-7"></span><span id="page-8-6"></span><span id="page-8-5"></span><span id="page-8-4"></span>Range: %tm dates 0100m1 to 9999m12 (integers −22,320 to 96,479)

<span id="page-9-7"></span><span id="page-9-6"></span><span id="page-9-5"></span><span id="page-9-4"></span><span id="page-9-3"></span><span id="page-9-2"></span><span id="page-9-1"></span><span id="page-9-0"></span>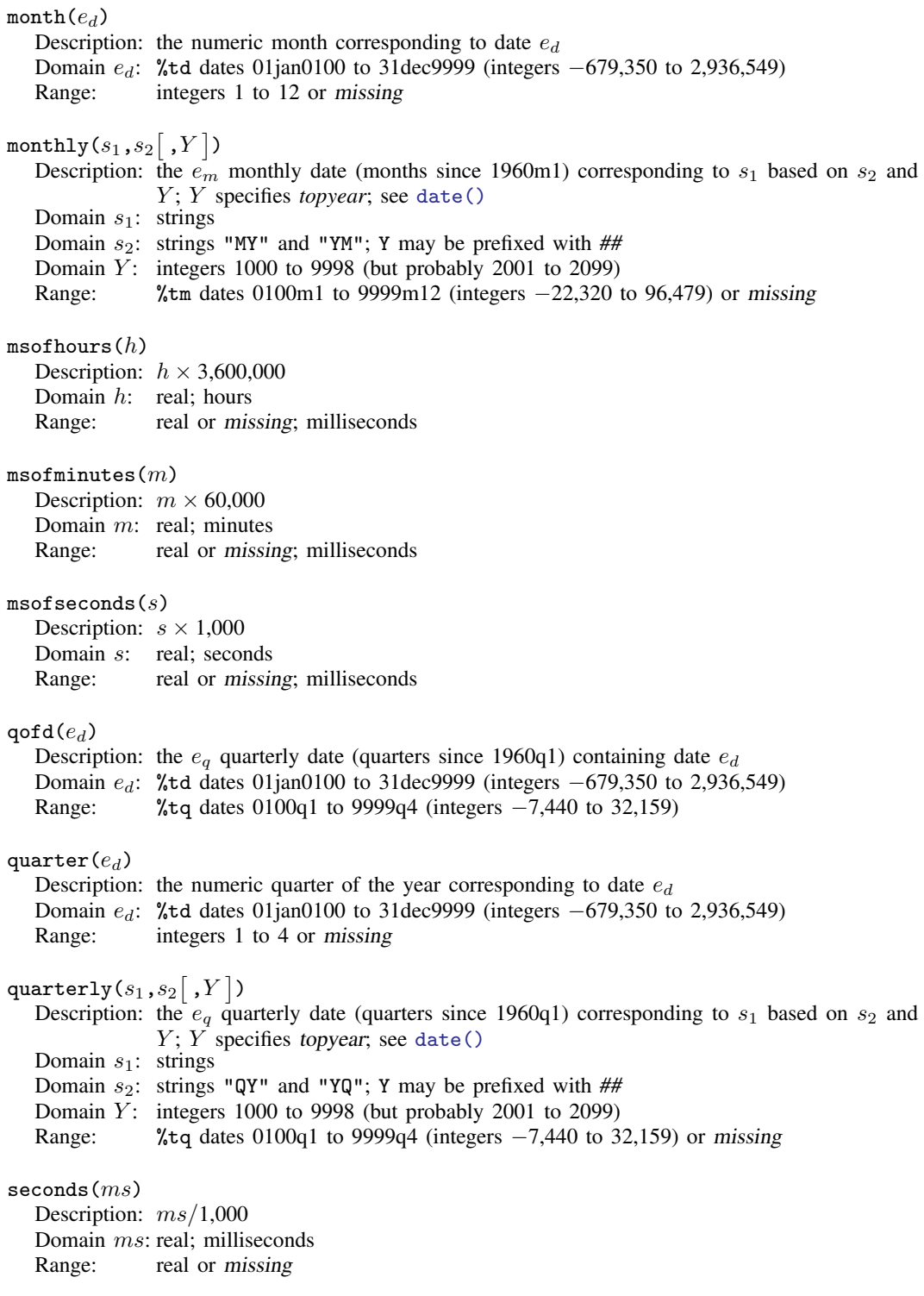

<span id="page-10-7"></span><span id="page-10-6"></span><span id="page-10-5"></span><span id="page-10-4"></span><span id="page-10-3"></span><span id="page-10-2"></span><span id="page-10-1"></span><span id="page-10-0"></span>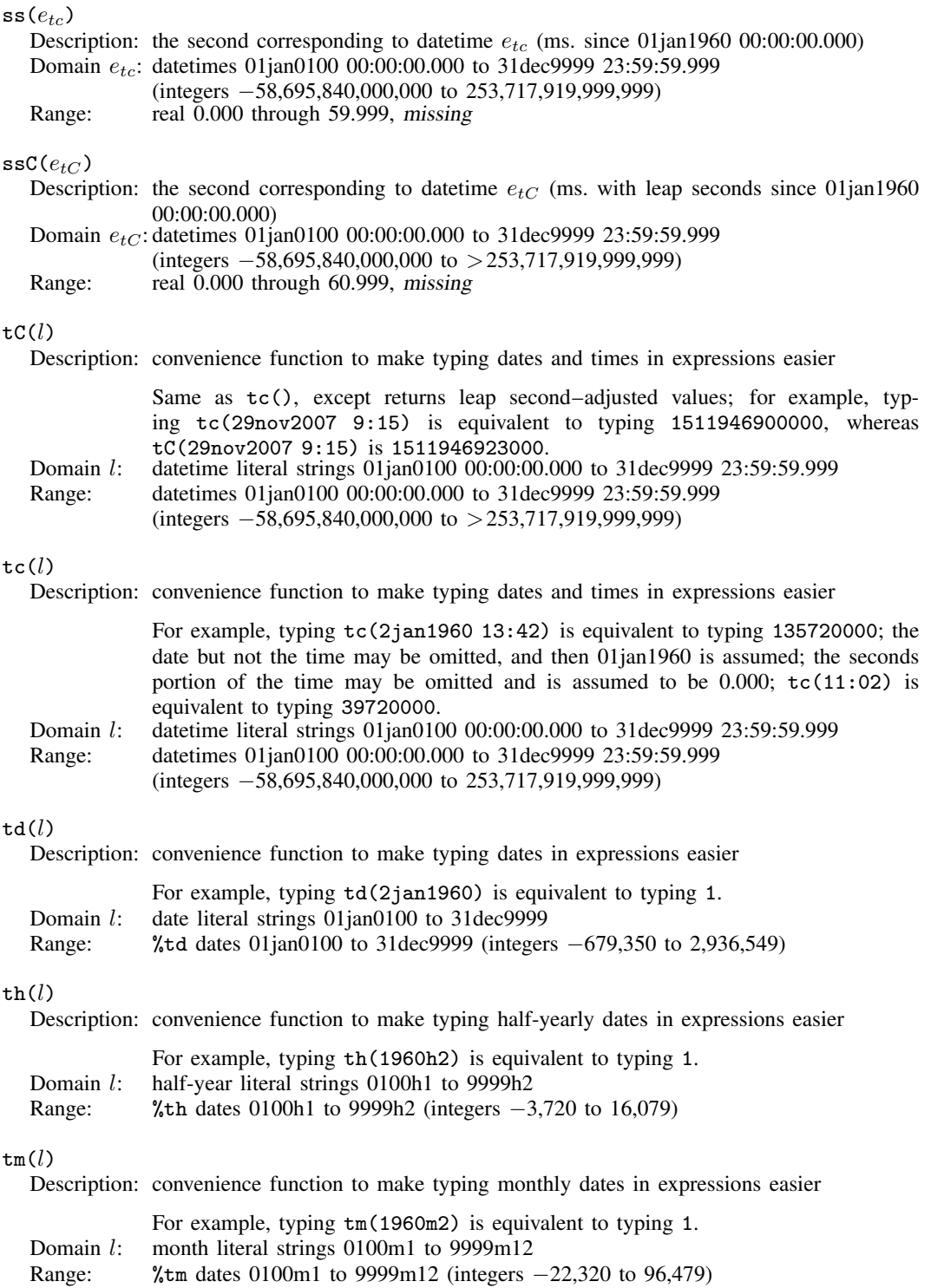

 $tan(l)$ 

<span id="page-11-6"></span><span id="page-11-5"></span><span id="page-11-4"></span><span id="page-11-3"></span><span id="page-11-2"></span><span id="page-11-1"></span><span id="page-11-0"></span>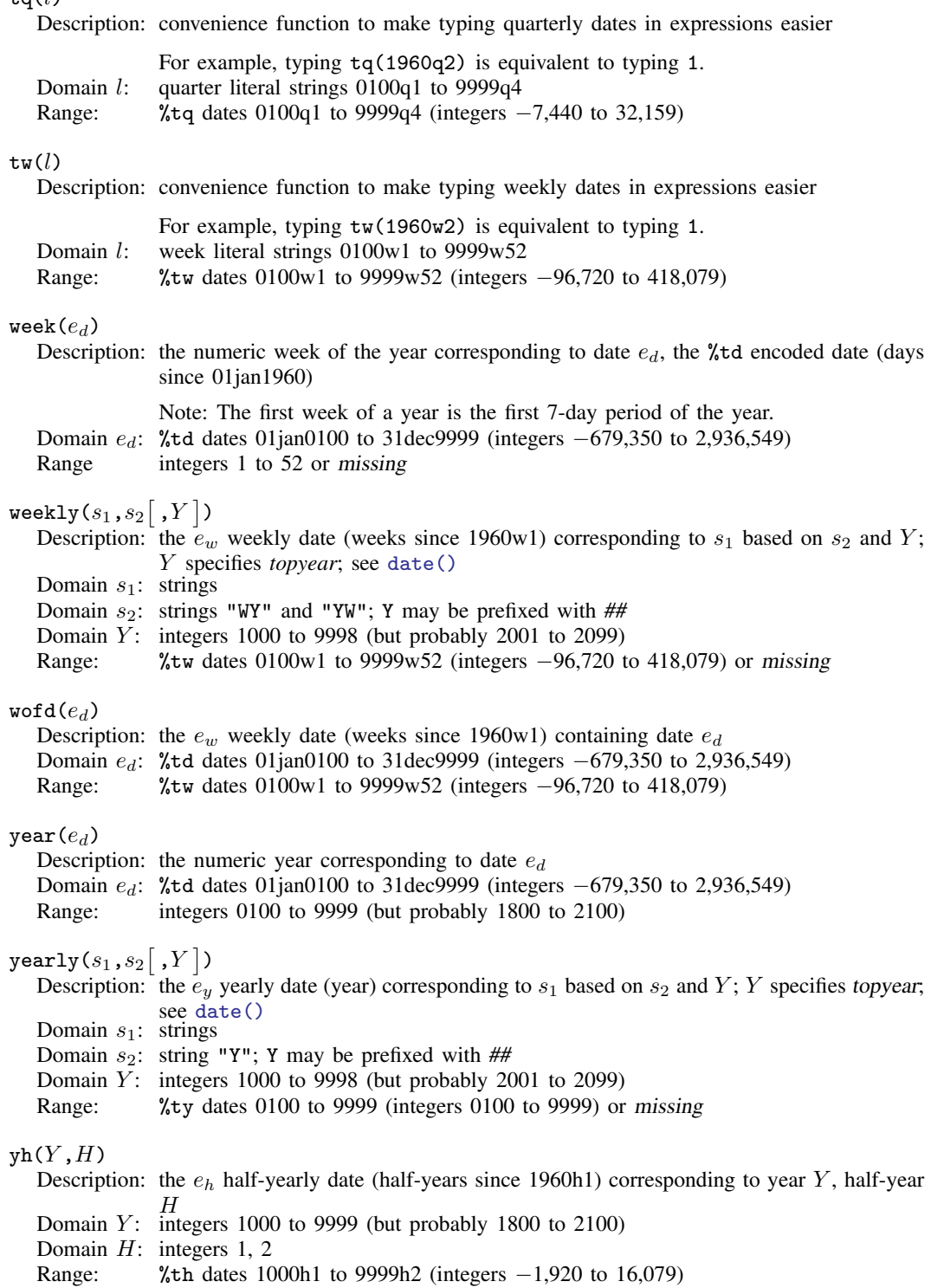

<span id="page-12-4"></span><span id="page-12-3"></span>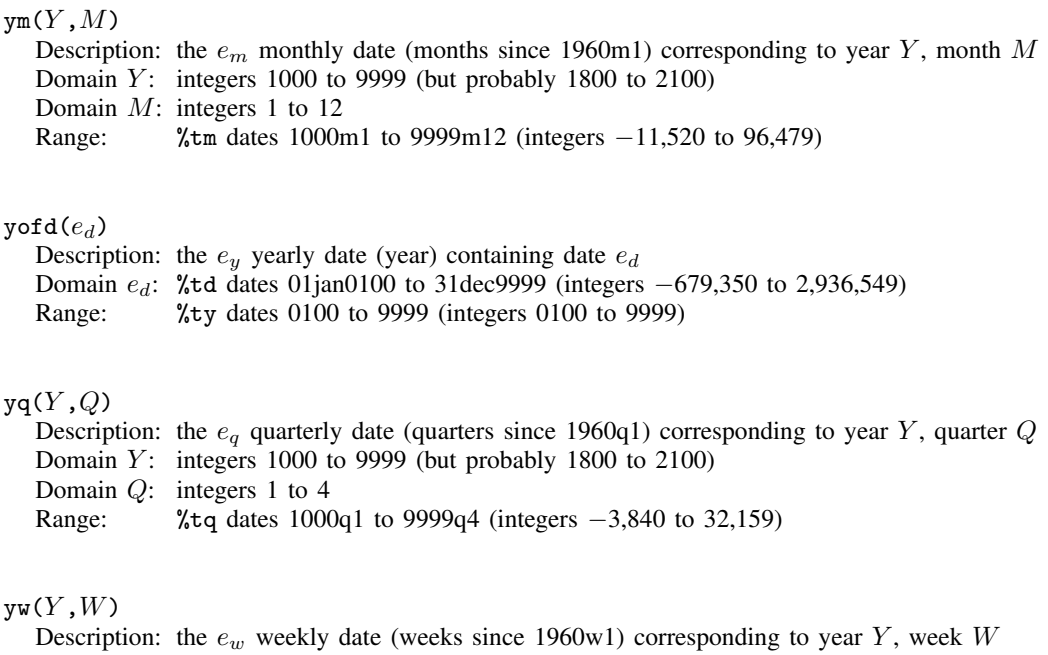

<span id="page-12-6"></span><span id="page-12-5"></span>Domain  $Y$ : integers 1000 to 9999 (but probably 1800 to 2100)

Domain  $W$ : integers 1 to 52

<span id="page-12-0"></span>Range: %tw dates 1000w1 to 9999w52 (integers −49,920 to 418,079)

## **Video example**

<span id="page-12-1"></span>[How to create a date variable from a date stored as a string](https://www.youtube.com/watch?v=M3XVgPJuFzU)

### **Reference**

<span id="page-12-2"></span>Rajbhandari, A. 2015. A tour of datetime in Stata. The Stata Blog: Not Elsewhere Classified. [http://blog.stata.com/2015/12/17/a-tour-of-datetime-in-stata-i/.](http://blog.stata.com/2015/12/17/a-tour-of-datetime-in-stata-i/)

### **Also see**

[FN] [Functions by category](http://www.stata.com/manuals/fnfunctionsbycategory.pdf#fnFunctionsbycategory)

[D] [datetime](http://www.stata.com/manuals/ddatetime.pdf#ddatetime) — Date and time values and variables

[D] [egen](http://www.stata.com/manuals/degen.pdf#degen) — Extensions to generate

[D] [generate](http://www.stata.com/manuals/dgenerate.pdf#dgenerate) — Create or change contents of variable

 $[M-5]$  date() — Date and time manipulation

[U[\] 13.3 Functions](http://www.stata.com/manuals/u13.pdf#u13.3Functions)